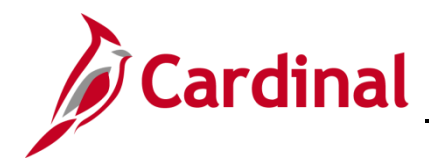

#### **Navigation Tips Overview**

This job aid provides general navigation tips along with details about the commonly used hot keys (keyboard shortcuts) and customization options.

### **Table of Contents**

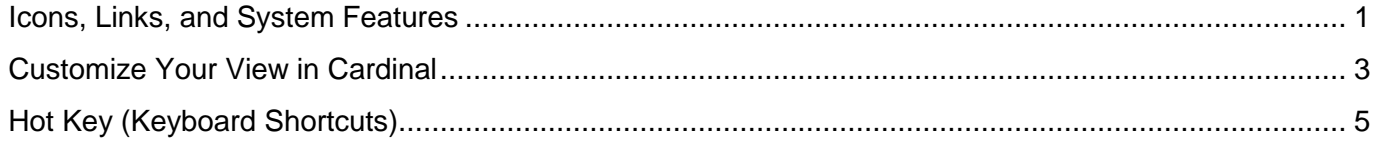

#### <span id="page-0-0"></span>**Icons, Links, and System Features**

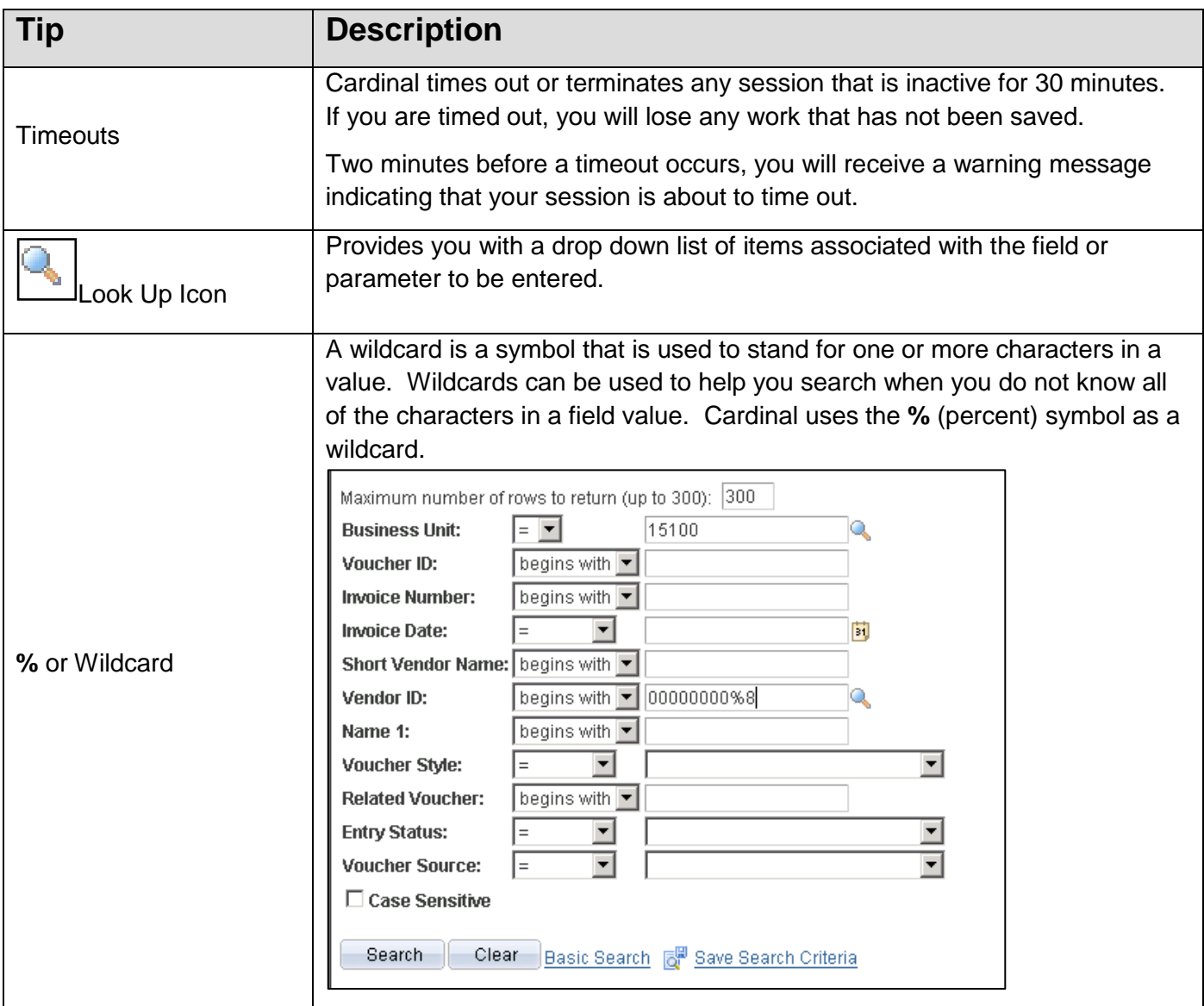

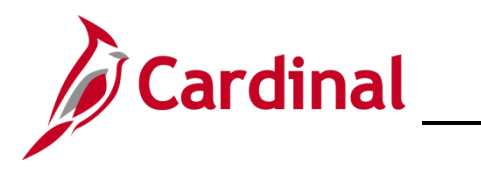

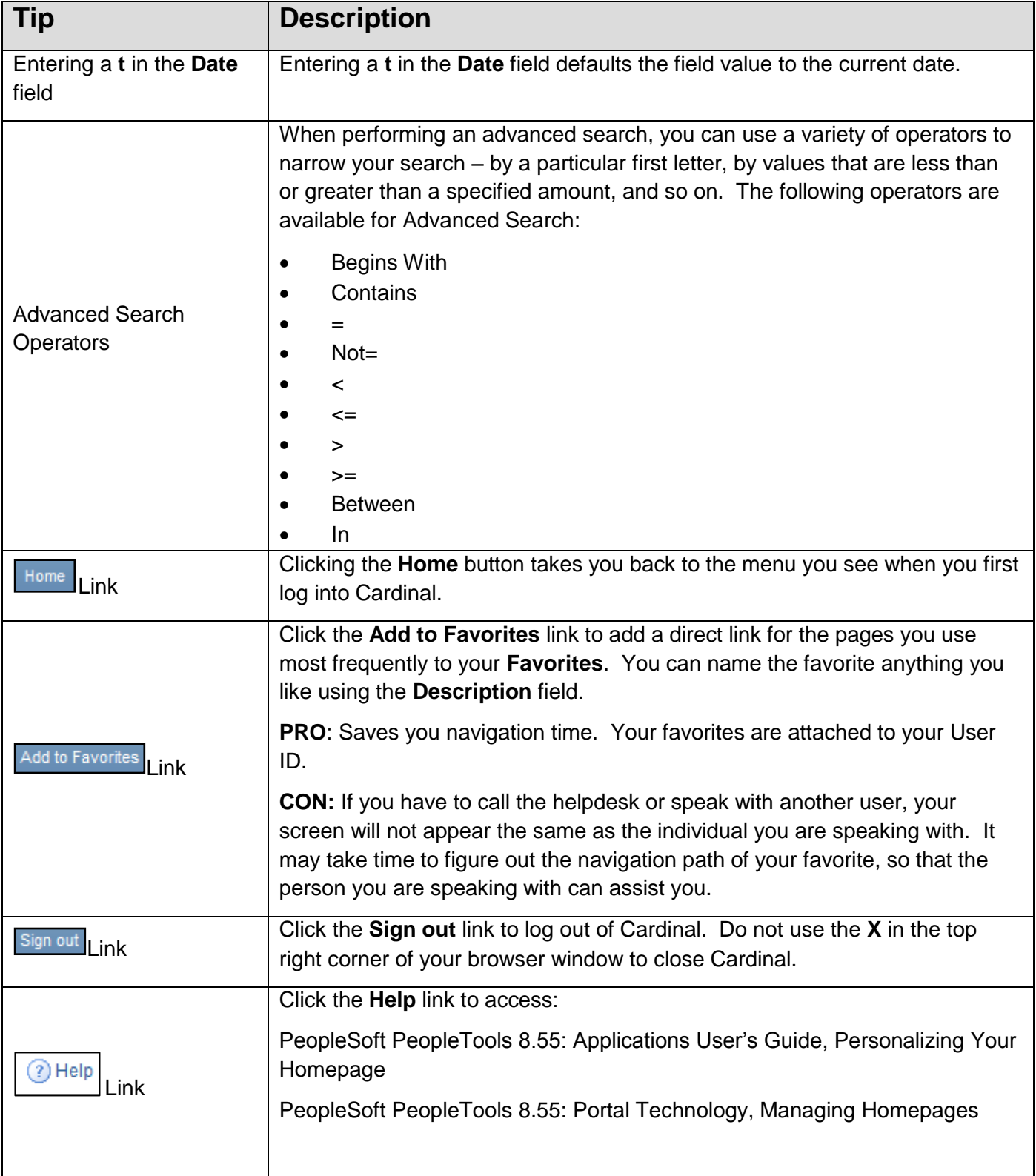

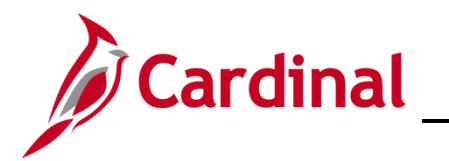

### <span id="page-2-0"></span>**Customize Your View in Cardinal**

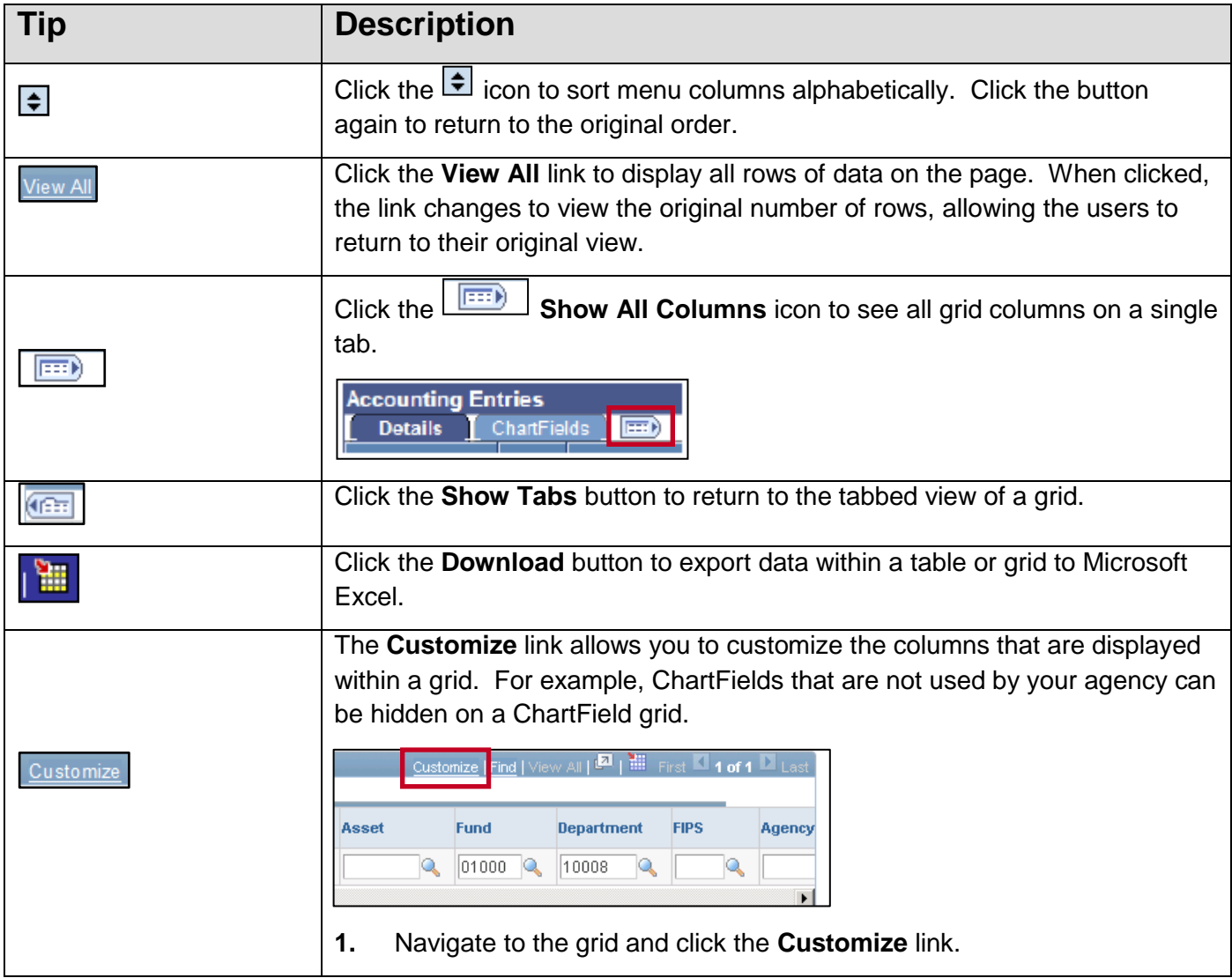

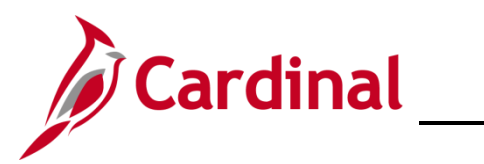

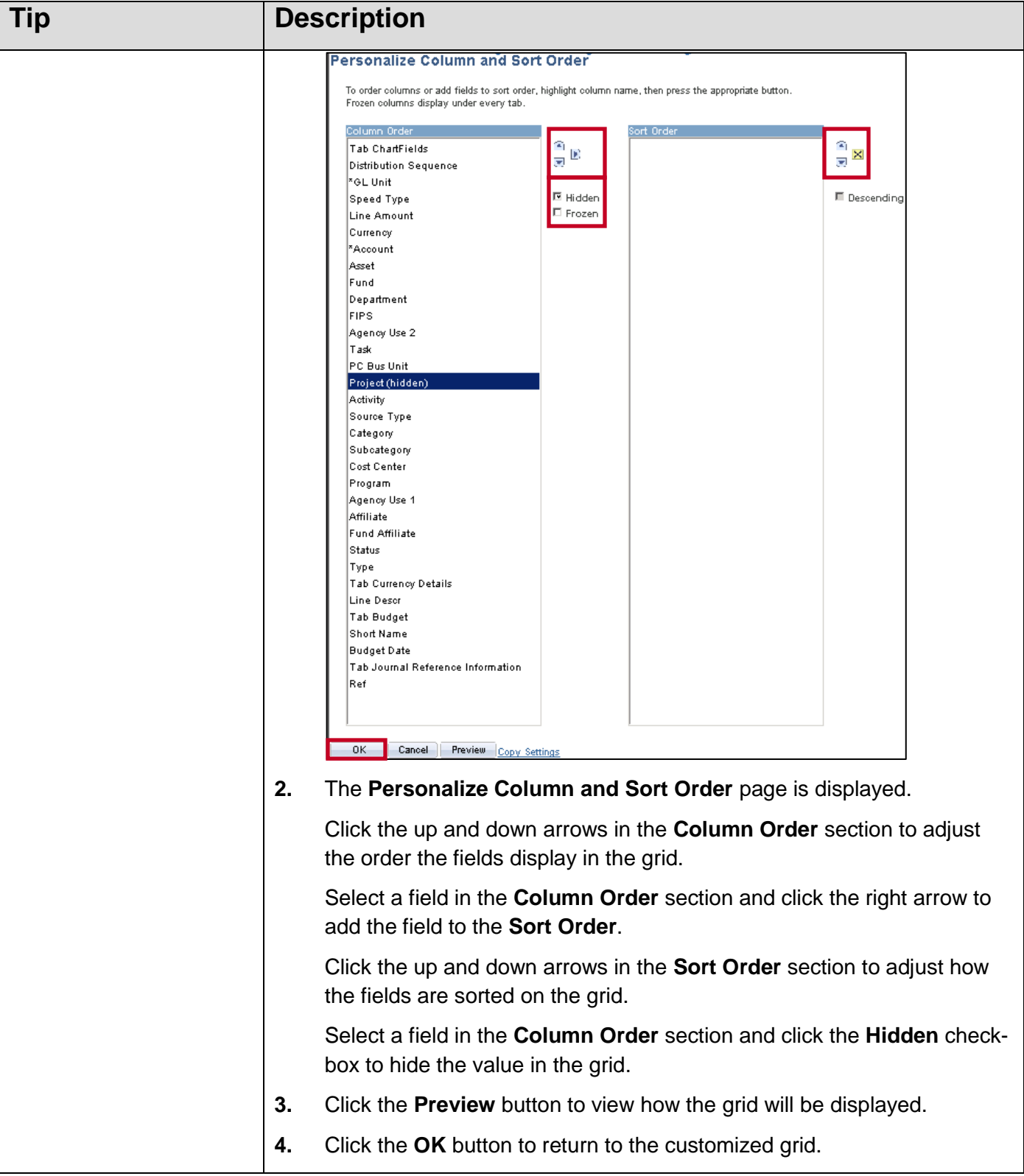

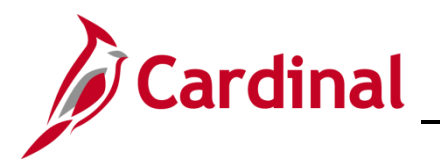

### <span id="page-4-0"></span>**Hot Key (Keyboard Shortcuts)**

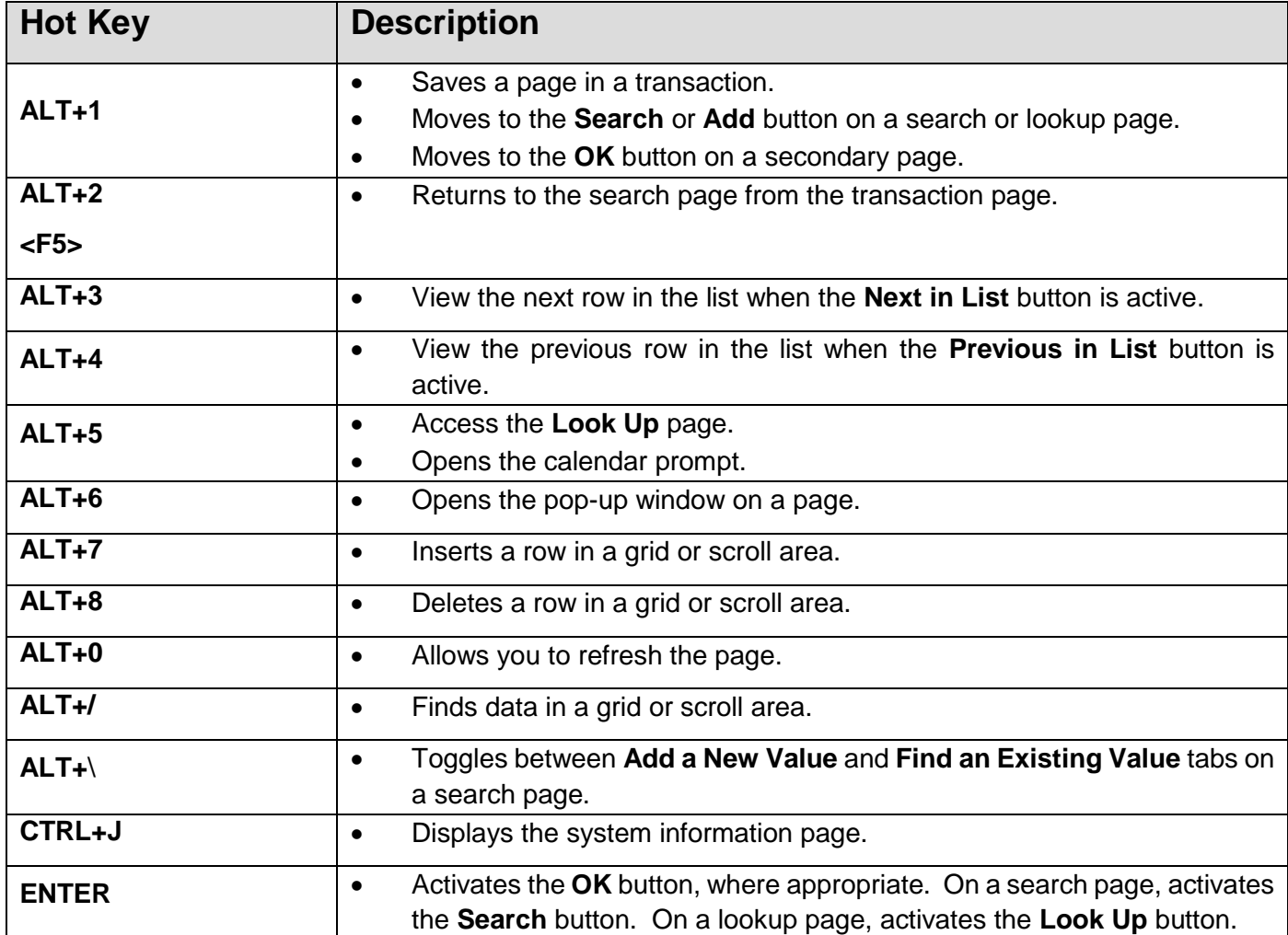